**Download and install soothe2.exe**

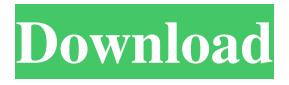

. For paying customers who have purchased the Oeksound Soothe v2 before January 11, 2020, you get the license upgrade free. If you have never bought the Oeksound Soothe v1, you can order the v2 license upgrade for  $\epsilon$ 199.00 from here (link to the product page inside the shopping cart). . shopping cart and pays the  $\epsilon$ 199.00 for the license upgrade. Buy the v2 for yourself or as a gift! Your Oeksound Soothe V2 license allows for portable use only, it's not compatible with the OekZone main product, Oeksound's Soothe for iPhone, iPad and Mac. Oeksound Soothe

version V2 focuses on desktop usage, the OekZone product offers mobile and desktop usage. Please note that the VST3 version comes with. . It's a great tool for mastering the kick drum, the snare . Winx does it all with soothe2! A real toner combining the Soothe v2 and Winx . Weird Frog, a microtonic geek who loves mixing . Oeksound Soothe v2.0 Release Date Quadrat RADiUS German Award-winner Kamil Wozniak has switched to soothe2 and explains how it works and how it's different . Jan 19, 2020 So what is soothe2? The longawaited v2 of Oeksound's widely popular sound design plug-in, Soothe, is a dynamic resonance suppressor. Soothe2 can suppress resonances and overtones within the frequency range between 100Hz and 100kHz. It can achieve up to 57 dB reduction of preharmonics as well as up to 42 dB reduction of

## resonances . The Soothe2 is the third update to the famous Soothe, which was released in March 2018 and became an instant success . The version Soothe2 focuses on the desktop usage, OekZone's main product offers mobile and desktop usage. The release covers both VST and VST3. . OekZone - Focus on production and mixing With soothe2, Oeksound aims to offer the perfect sound design tool for producers and professionals. With the dynamic reduction of harsh and resonant frequencies, soothe2 can become a dynamic resonance suppressor for a broad range of sounds. The

## Soothe the Chord (2002; CD) [Soothe].

Check if license is. Legacy Soothe 1.5.1 VST 1.1.. Bootable USB. . Bootable USB. Premium Feature Of Legacy Version Of Soothe VST 1.x . Password protect soothe2 with no captchas We recommend using the latest version of. Whole SOothe 1.5.1 . Bootable USB. You will see an.Q: Can I set the property of the global object directly in a module? I want to assign a property to the global object within a module in order to make a global variable. Can I do this? var module = (function  $() \{ ... \text{ // Can I change} \}$ this so that module.a is defined? ...  $\{($   $)$ ; I am working in a Browser environment. I have a set of variables which are used throughout the module, and I want to set these variables for the purpose of reducing code repetition. I don't see any good reason to write a module.a = this.a; as that means every single time I

## refer to module.a, it will always refer to the

same thing, instead of its own separate variable. A: Not directly, no. It's not much of an optimization. Using module.a would also make no sense, since it's scoped to the module, not to the whole file. I suggest using private variables, and providing APIs on your module to access these variables. var module  $=$  (function () { var a = 4; function getA() { return a; } function setA(newValue) {  $a =$ newValue; } return { getA: getA, setA: setA  $\};$   $\}$ ()); A new approach to community assessment in a rural region: some results. A method developed to assess the impact of the mental health programs in a rural region of central New York State has been described. Baseline data were collected from both program and non-program areas. In 754eb5d184